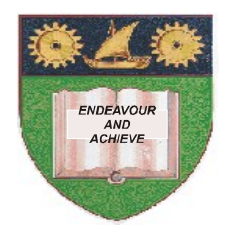

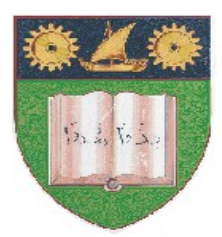

# **THE MOMBASA POLYTECHNIC UNIVERSITY COLLEGE**

(A Constituent College of JKUAT)

*Faculty of Engineering & Technology*

### **DEPARTMENT OF COMPUTER SCIENCE & INFORMATION TECHNOLOGY**

PRE-CERTIFICATE IN INFORMATION TECHNOLOGY (PCIT/JAN2012/S-FT)

## **EIT 1001: FUNDAMENTALS OF COMPUTERS & OPERATING SYSTEMS**

END OF SEMESTER EXAMIANTION

**SERIES:** APRIL 2012 **TIME:** 2 HOURS

**Instructions to Candidates:** You should have the following for this examination *- Answer Booklet* This paper consist of **FIVE** questions in **TWO** sections **A** & **B** Answer question **ONE (COMPULSORY)** and any other **TWO** questions Maximum marks for each part of a question are as shown This paper consists of **THREE** printed pages

#### **SECTION A (COMPULSORY)**

#### **Question One (20 Marks)**

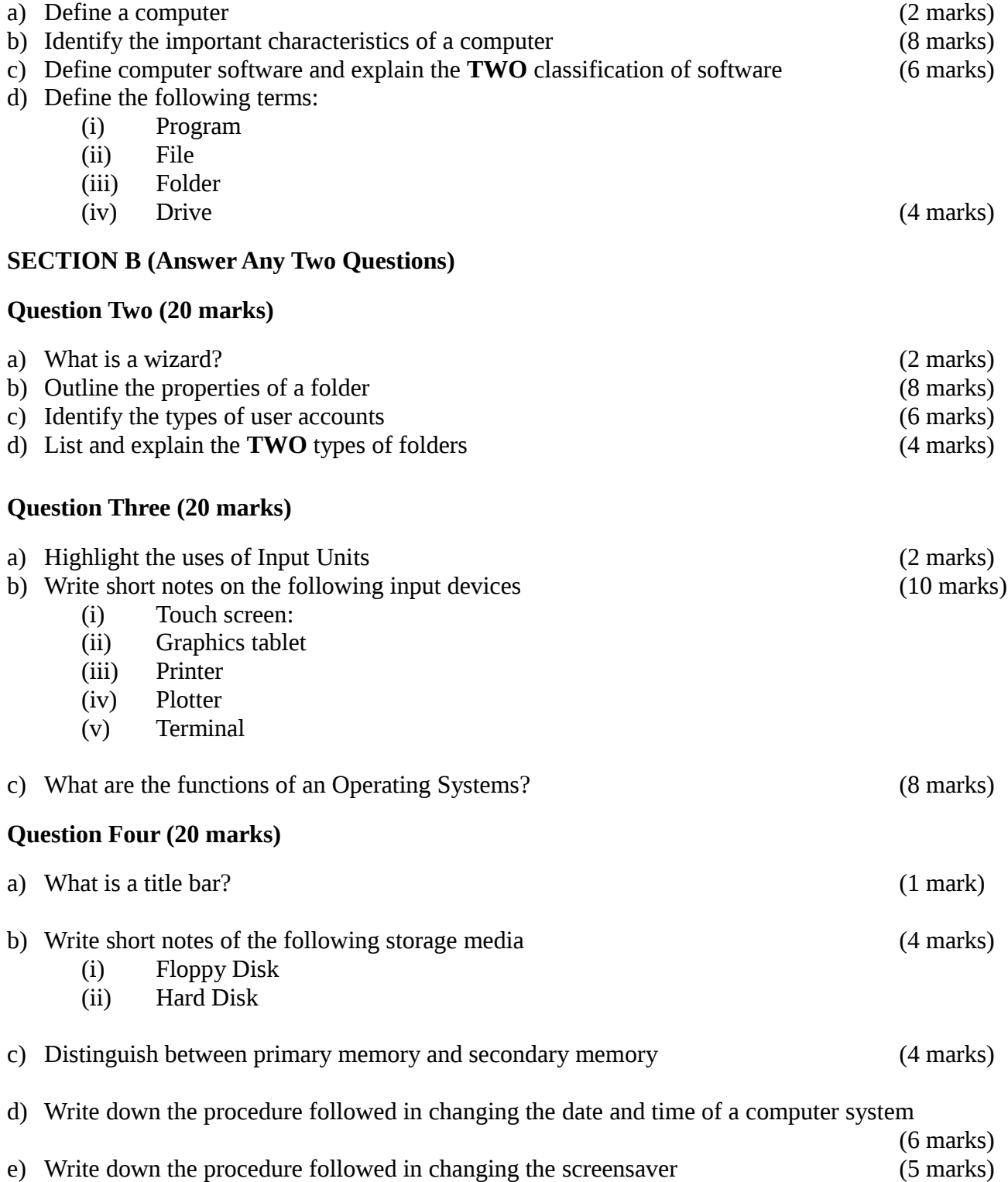

#### **Question Five (20 marks)**

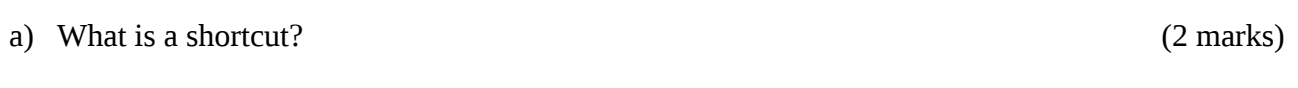

b) Explain the important icons of windows desktop (8 marks)

- c) Write down the procedure followed to copy and paste a document from one drive to another (2 marks)
- d) Write down the procedure followed when creating a folder in my documents folder
- (2 marks)<br>(6 marks) e) What are features of a folder?